## **Getting started with your Unity FB4-based laser**

[Go Back](https://wiki.pangolin.com/doku.php?id=laserprojectors:start)

From: <https://wiki.pangolin.com/> - **Complete Help Docs**

Permanent link: **[https://wiki.pangolin.com/doku.php?id=laserprojectors:getting\\_started\\_unity\\_fb4\\_laser](https://wiki.pangolin.com/doku.php?id=laserprojectors:getting_started_unity_fb4_laser)**

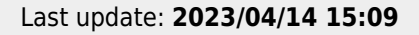

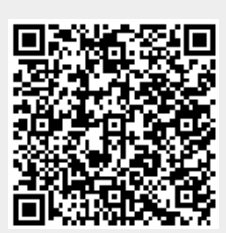